# Read Kindle

# TEAM COLLABORATION: USING MICROSOFT OFFICE FOR MORE EFFECTIVE TEAMWORK (PAPERBACK)

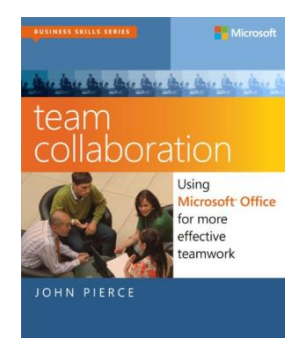

## Read PDF Team Collaboration: Using Microsoft Office for More Effective Teamwork (Pape rback)

- Authored by JohnPierce
- Released at 2013

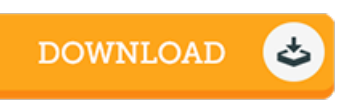

### Filesize: 4.63 MB

To openthe 8le, you will have Adobe Reader computer software. If you do not have Adobe Reader already installed on your computer, you can download the installer and instructions free from the Adobe Web site. You can obtain and preserve it for your personal computer for later study. Make sure you follow the linkabove to download the file.

#### Re vie ws

Very good eBook and valuable one. This is for anyone who statte that there was not <sup>a</sup> worth reading. You will not truly feel monotony at at any time of your own time (that's what catalogs are for concerning if you question me).

#### -- Ms. Ona Muller

The ideal book i possibly read. It is among the most remarkable pdf i have go through. I am easily could get <sup>a</sup> enjoyment of reading through <sup>a</sup> created ebook.

#### -- Elise Wehner

This pdf is amazing. I actually have read and i also am sure that i am going to planning to read once more yet again in the foreseeable future. Your lifestyle period will probably be convert once you total looking at this publication. -- Ms . Aile en Larkin